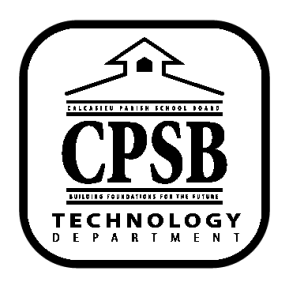

## **Office 365 Resources**

**Outlook – How to Check Student CPSB Email Online**

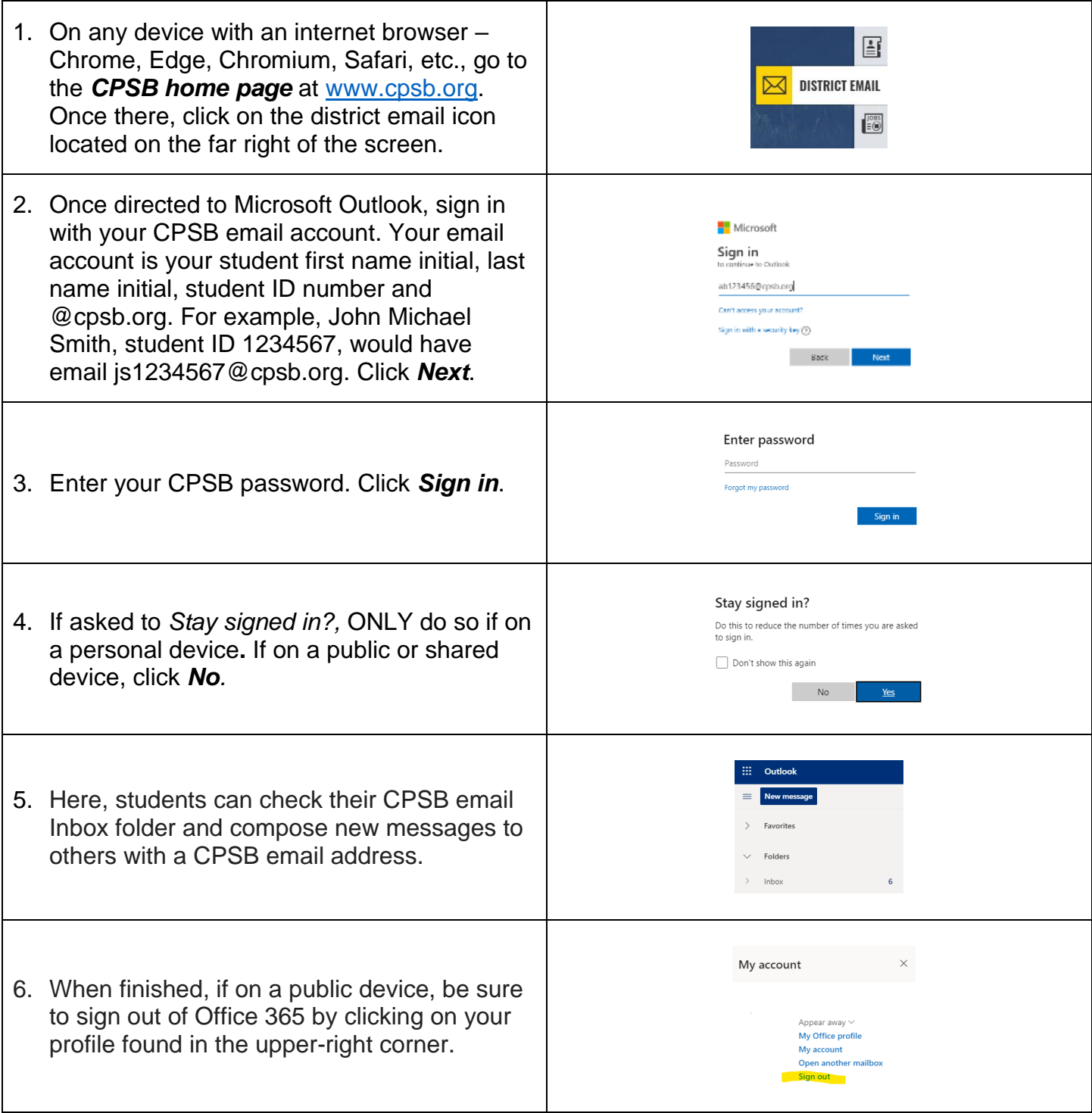